Документ подписан<br>простой электронной подписью<br>Информация о владельце: ФИО: Лустенков Михаил Евгеньевич Должность: Ректор

Межгосударственное образовательное учреждение высшего образования «Белорусско-Российский университет»

**УТВЕРЖДАЮ** Первый проректор Велорусско-Российского университета. **10.**В. Машин  $12$  $2023$ Регистрационный № УД-190306/6, 1. В. 8 /р

#### САПР ГИБКИХ ПРОИЗВОДСТВЕННЫХ СИСТЕМ

(наименование дисциплины)

#### РАБОЧАЯ ПРОГРАММА ДИСЦИПЛИНЫ

Направление подготовки 15.03.06 МЕХАТРОНИКА И РОБОТОТЕХНИКА Направленность (профиль) Робототехника и робототехнические системы: разработка и применение

Квалификация Бакалавр

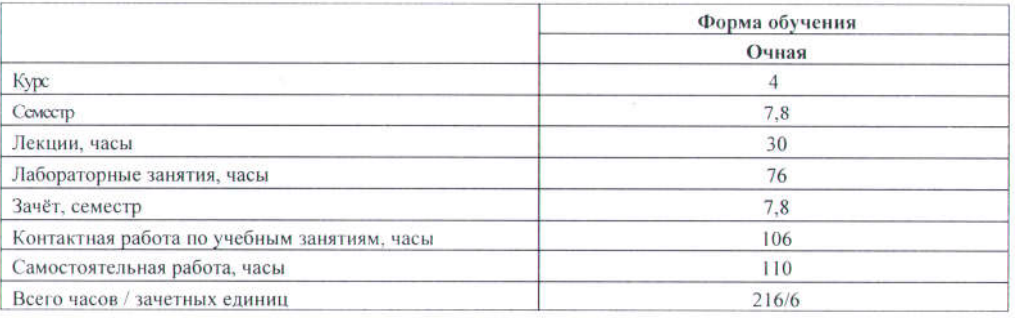

Кафедра-разработчик программы: Технология машиностроения (название кафедры) Составитель: Е. Ю. Демиденко

(И.О. Фамилия, ученая степень, ученое звание)

Могилев, 2023

Рабочая программа составлена в соответствии с федеральным государственным образовательным стандартом высшего образования - бакалавриат по направлению подготовки 15.03.06 Мехатроника и робототехника № 1046 от 17.08.2020, учебным планом рег. № 150306-2.1 от 28.04.2023

Рассмотрена и рекомендована к утверждению кафедрой «Технология машиностроения» 14.12.2023, протокол № 6

Зав. кафедрой В.М. Шеменков

Одобрена и рекомендована к утверждению Научно-методическим советом Белорусско-Российского университета 20.12.2023, протокол № 3

Зам. председателя Научно-методического совета

С. А. Сухоцкий

#### Рецензент:

Михаил Михайлович Кожевников, заведующий кафедрой автоматизации технологических процессов и производств учреждения образования «Белорусский государственный университет пищевых и химических технологий», кандидат технических наук, доцент

Рабочая программа согласована:

Ведущий библиотекарь

Начальник учебно-методического отдела

My O.C. Mycaucke

## 1 ПОЯСНИТЕЛЬНАЯ ЗАПИСКА

#### 1.1 Цель учебной дисциплины

Целью учебной дисциплины является подготовка на основе теоретических знаний в области построения САПР специалистов, владеющих современными методами автоматизации проектирования гибких производственных систем с применением электронно-вычислительной техники для решения актуальной проблемы автоматизации в машиностроении сокращение сроков, трудоемкости  $\overline{M}$ повышения качества технологической подготовки производства.

#### 1.2 Планируемые результаты изучения лисциплины

В результате освоения учебной дисциплины студент должен знать:

- построение и чтение сборочных чертежей общего вида различного уровня сложности и назначения;

- правила оформления конструкторской документации в соответствии с ЕСКД;

- методы и средства автоматизации выполнения и оформления проектноконструкторской документации;

- тенденции развития компьютерной графики, ее роль и значение в инженерных системах и прикладных программах;

- основные современные информационные технологии передачи и обработки ланных:

- способы анализа качества продукции, организацию контроля качества и управления технологическими процессами;

- порядок разработки, утверждения и внедрения стандартов, технических условий и другой нормативно-технической документации;

- области применения гибких производственных систем, концепции их построения;

- методы решения инженерных задач при разработке, производстве и эксплуатации гибких производственных систем;

**VMeTb:** 

- проводить обоснованный выбор и комплексирование средств компьютерной графики;

- использовать для решения типовых залач метолы и средства геометрического моделирования;

- использовать основные технологии передачи информации в среде локальных сетей, сети Internet; выбирать средства при проектировании гибких производственных систем;

- проектировать простые программные алгоритмы и реализовывать их с помощью современных средств программирования;

- проектировать и конструировать типовые элементы машин, выполнять оценку их прочности и жесткости и другим критериям работоспособности;

- разрабатывать математические частей объектов молели составных профессиональной деятельности;

- реализовывать молели гибких производственных систем средствами вычислительной техники:

- использовать программно-технические средства ЛЛЯ построения гибких производственных систем;

- выполнять расчетно-графические работы по проектированию информационных, электромеханических, электрогидравлических, электронных и микропроцессорных модулей гибких производственных систем; оценивать проектируемые узлы и агрегаты по экономической эффективности;

– разрабатывать макеты информационных, электромеханических, электрогидравлических, электронных и микропроцессорных модулей гибких производственных систем;

#### **владеть**:

– навыками работы на компьютерной технике с графическими пакетами для построения гибких производственных систем и разработки конструкторских, технологических и других документов;

– навыками работы с вычислительной техникой, передачи информации в среде локальных сетей и сети Internet;

– навыками проектирования простых программных алгоритмов и реализации их на языке программирования;

– навыками выбора аналогов и прототипов конструкций при их проектировании;

– навыками анализа технологических процессов, как объекта управления и выбора функциональных схем их автоматизации;

– методами конструирования новых гибких производственных систем;

– навыками проведения анализа научно-технической информации, отечественного и зарубежного опыта в области разработки и исследования гибких производственных систем, составление обзоров и рефератов.

#### **1.3 Место учебной дисциплины в системе подготовки студента**

Дисциплина относится к Блоку 1 «Дисциплины (модули)» (часть Блока 1, формируемая участниками образовательных отношений).

Перечень учебных дисциплин, изучаемых ранее, усвоение которых необходимо для изучения данной дисциплины:

– Теоретическая механика.

– Теория механизмов и машин.

Перечень учебных дисциплин (циклов дисциплин), которые будут опираться на данную дисциплину:

– Системы управления технологическим оборудованием и гибкими производственными системами.

– Роботизированное производство.

– Проектирование робототехнических систем.

Кроме того, результаты, полученные при изучении дисциплины на лекционных и лабораторных занятиях будут применены при прохождении преддипломной практики, а также при подготовке выпускной квалификационной работы и дальнейшей профессиональной деятельности.

#### **1.4 Требования к освоению учебной дисциплины**

Освоение данной учебной дисциплины должно обеспечивать формирование следующих компетенций:

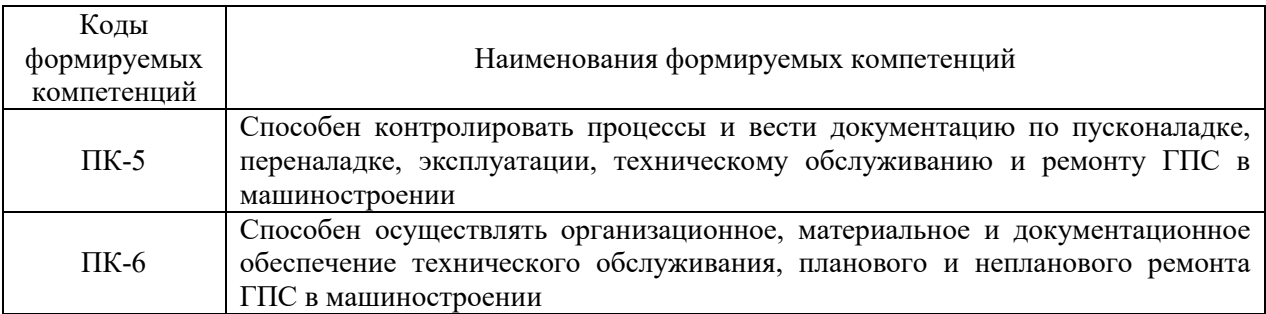

# **2 СТРУКТУРА И СОДЕРЖАНИЕ ДИСЦИПЛИНЫ**

Вклад дисциплины в формирование результатов обучения выпускника (компетенций) и достижение обобщенных результатов обучения происходит путём освоения содержания обучения и достижения частных результатов обучения, описанных в данном разделе.

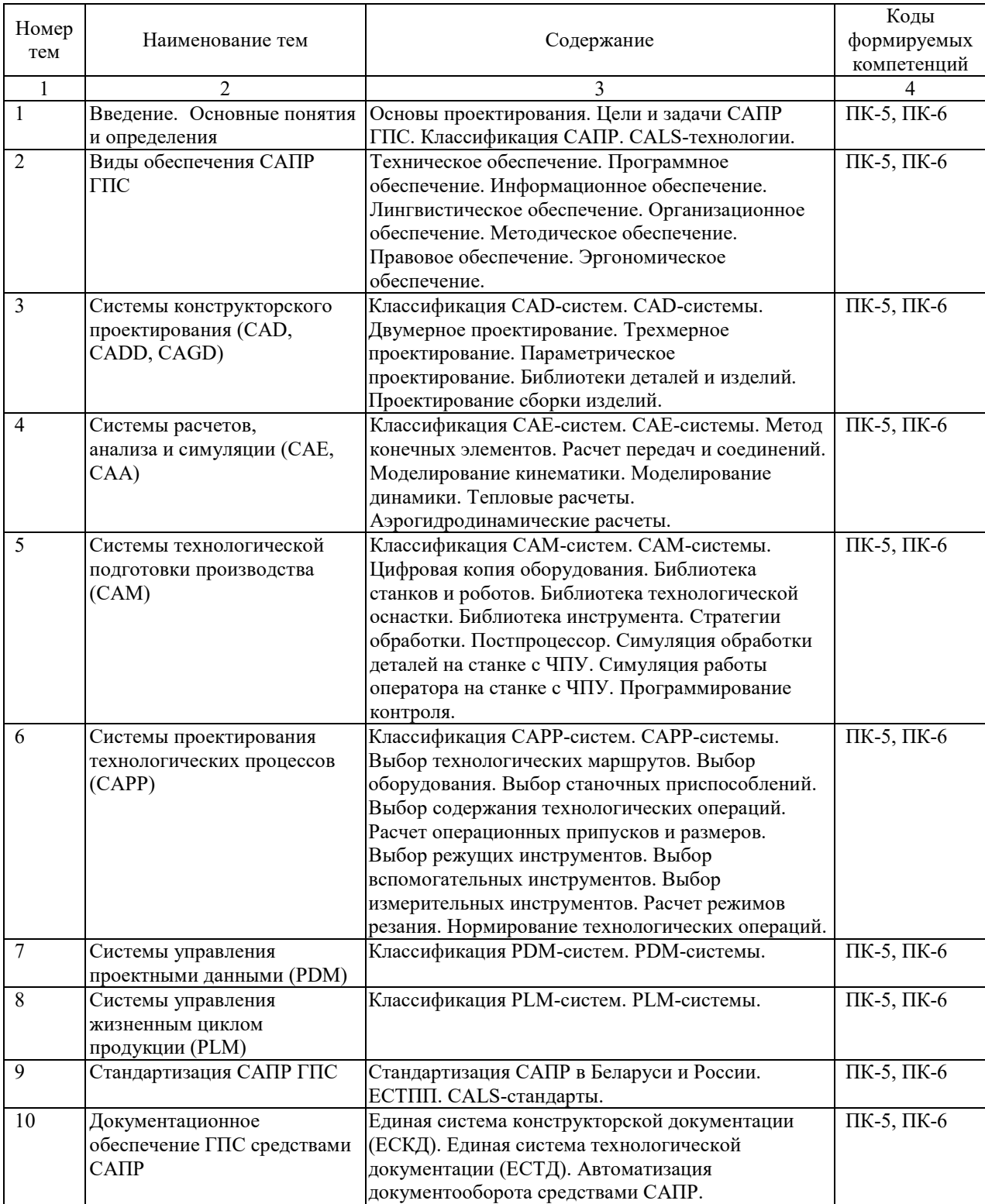

# **2.1 Содержание учебной дисциплины**

# **2.2 Учебно-методическая карта учебной дисциплины**

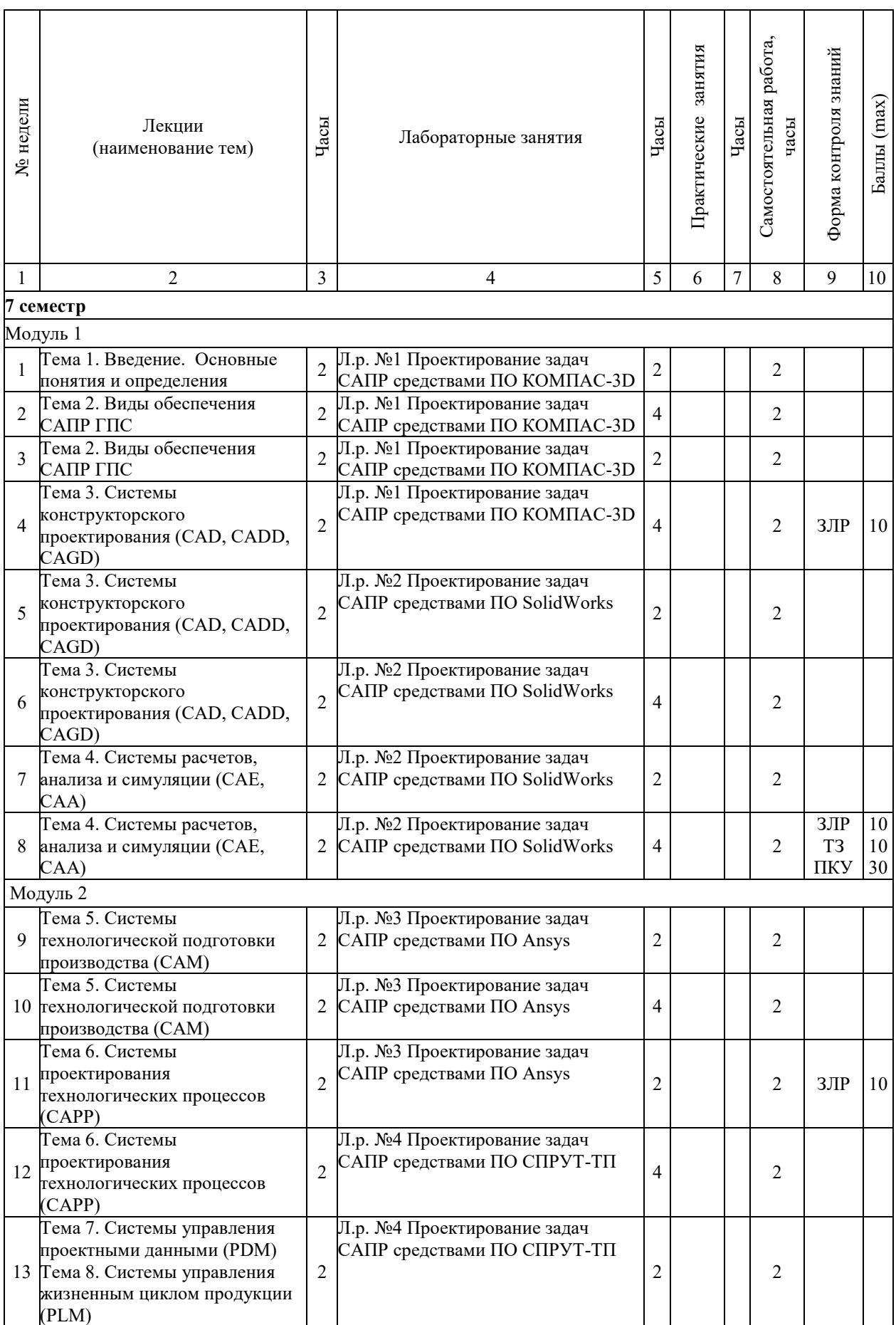

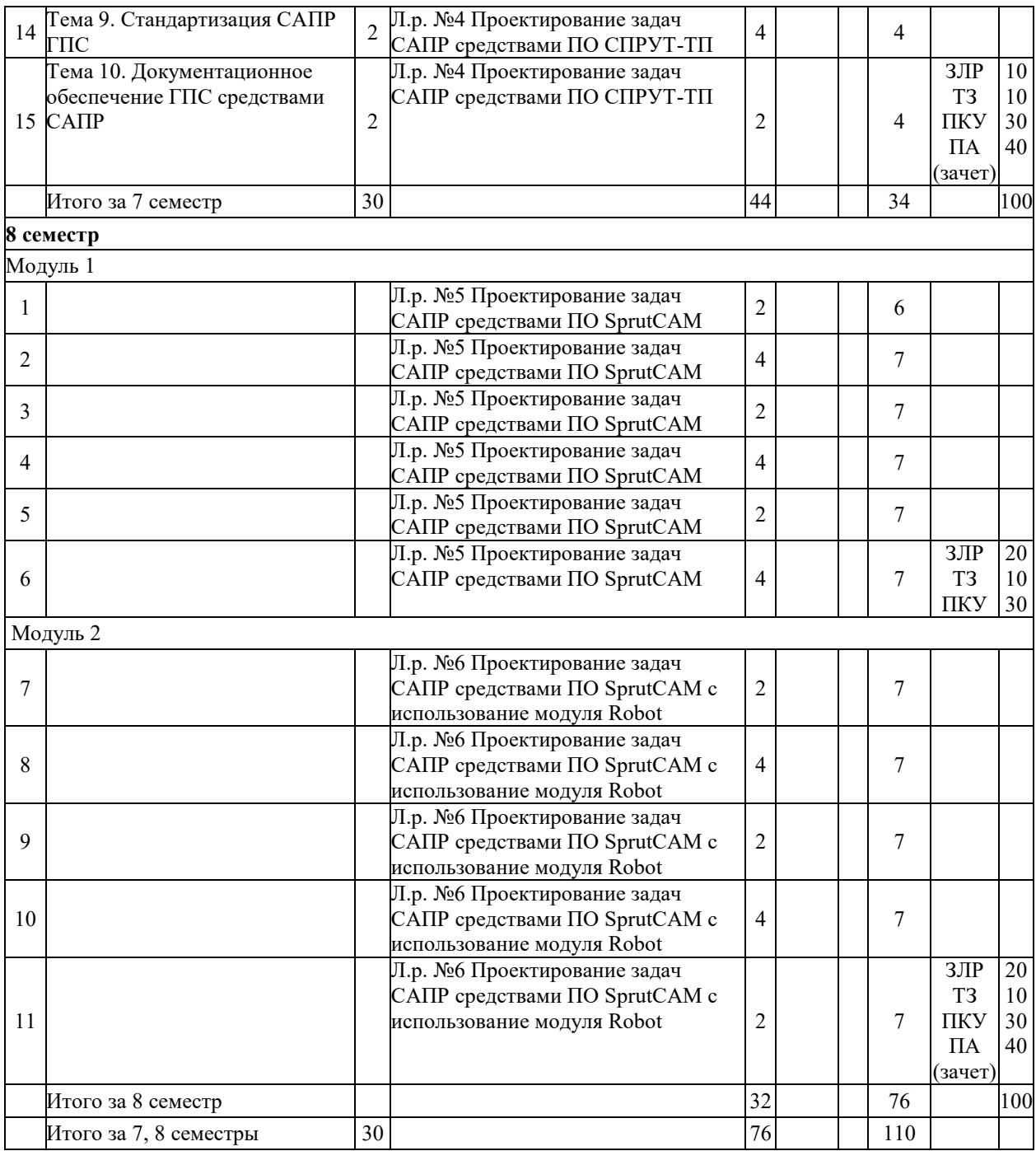

Принятые обозначения:

*Текущий контроль* –

ТЗ – тестовые задания;

ЗЛР – защита лабораторной работы;

ПКУ – промежуточный контроль успеваемости.

*ПА – Промежуточная аттестация.*

Итоговая оценка определяется как сумма текущего контроля и промежуточной аттестации и соответствует баллам:

Зачет

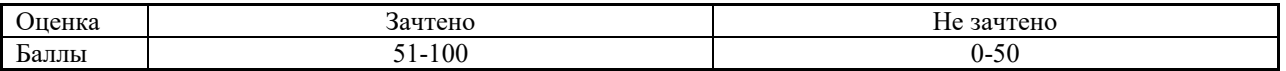

## **3 ОБРАЗОВАТЕЛЬНЫЕ ТЕХНОЛОГИИ**

При изучении дисциплины используется модульно-рейтинговая система оценки знаний студентов. Применение форм и методов проведения занятий при изучении различных тем курса представлено в таблице.

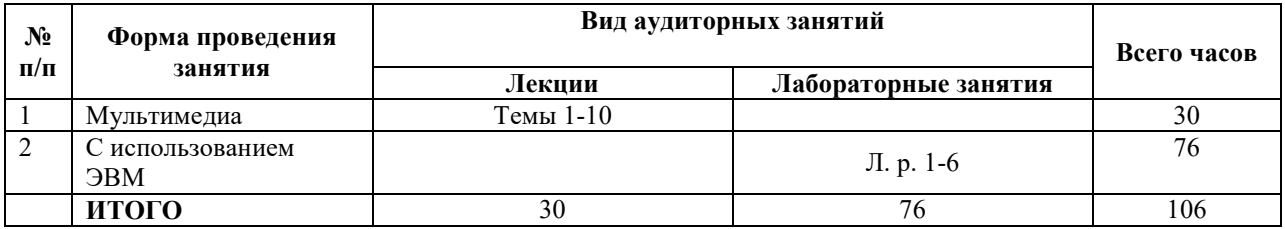

## **4 ОЦЕНОЧНЫЕ СРЕДСТВА**

Используемые оценочные средства по учебной дисциплине представлены в таблице и хранятся на кафедре.

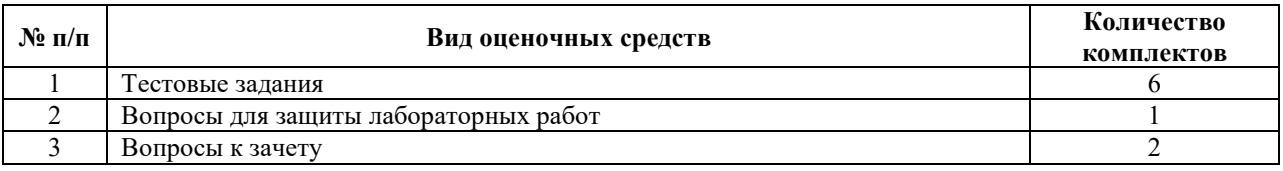

# **5 МЕТОДИКА И КРИТЕРИИ ОЦЕНКИ КОМПЕТЕНЦИЙ СТУДЕНТОВ**

### **5.1 Уровни сформированности компетенций**

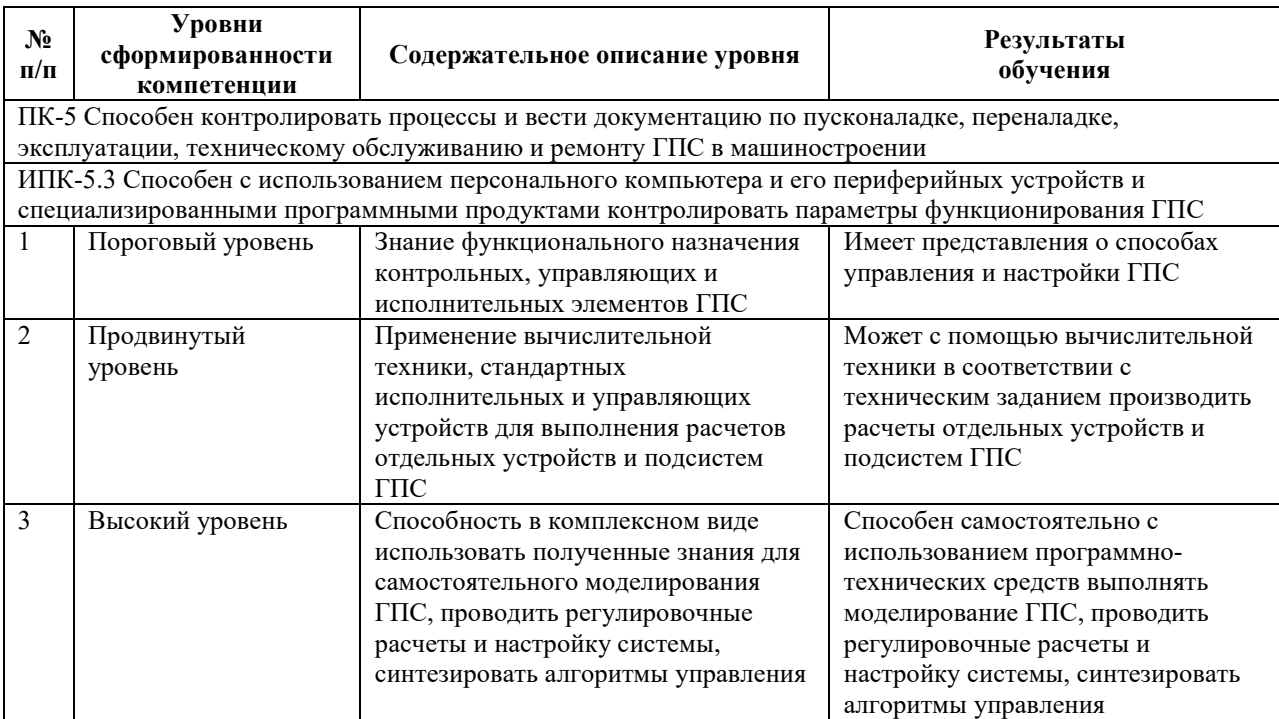

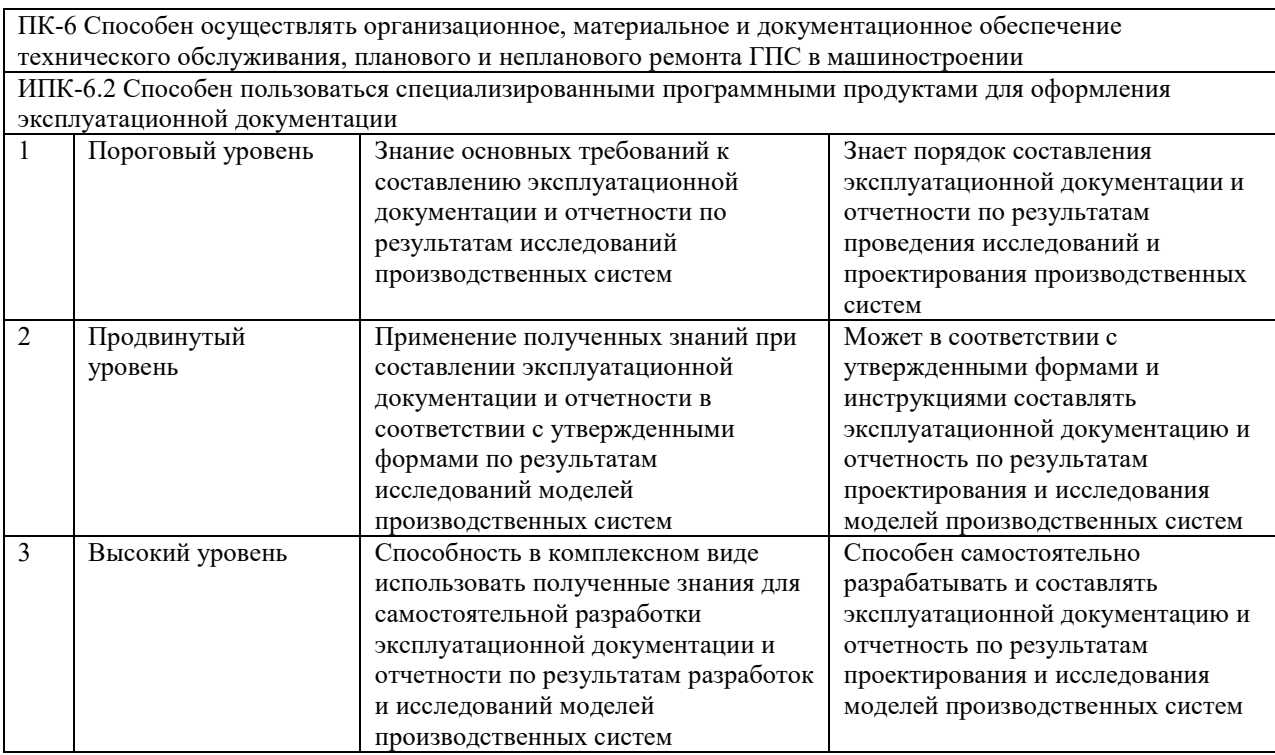

# **5.2 Методика оценки знаний, умений и навыков студентов**

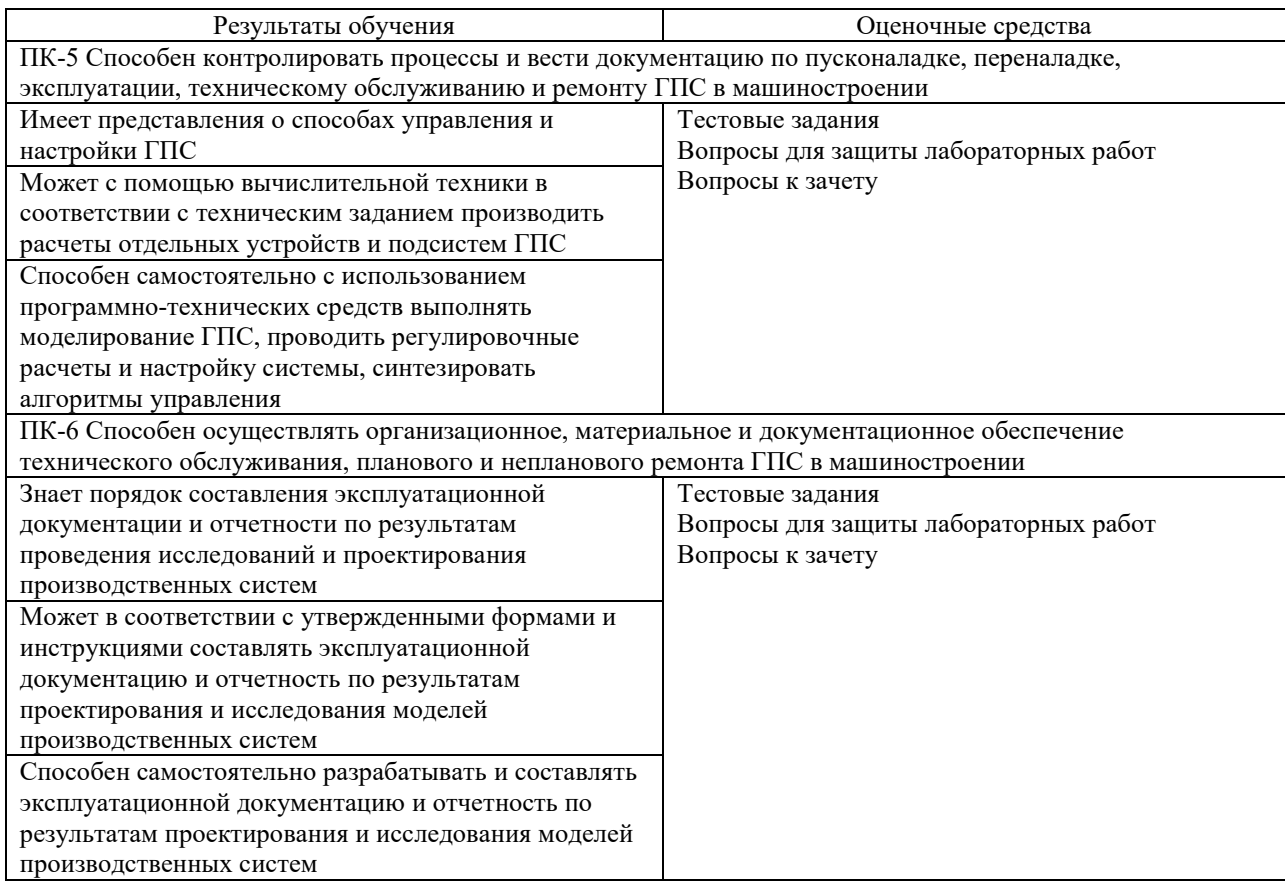

#### **5.3 Критерии оценки лабораторных работ**

Выполнение лабораторных работ №№ 1-4 оценивается 10 баллами и включает выполнение работы – до 5 баллов, составление отчета – до 2 баллов, защита лабораторной работы (устные ответы на контрольные вопросы) – до 3 баллов.

Выполнение лабораторных работ №№ 5-6 оценивается 20 баллами и включает выполнение работы – до 10 баллов, составление отчета – до 4 баллов, защита лабораторной работы (устные ответы на контрольные вопросы) – до 6 баллов.

Каждый вариант тестовых заданий содержит по десять вопросов с вариантами ответов. Каждый правильный ответ оценивается в 1 балл. Максимальное количество баллов – 10.

#### **5.4 Критерии оценки зачета**

Оценка на зачете выставляется путем суммирования баллов, полученных в семестре (от 36 до 60 баллов) и баллов, полученных на зачете. Форма проведения: письменная.

Задание на зачет включает два теоретических вопроса, оцениваемые по 20 баллов. Минимальное количество баллов на зачете составляет 15, максимальное – 40 баллов.

### **6 МЕТОДИЧЕСКИЕ РЕКОМЕНДАЦИИ ПО ОРГАНИЗАЦИИ И ВЫПОЛНЕНИЮ САМОСТОЯТЕЛЬНОЙ РАБОТЫ СТУДЕНТОВ ПО УЧЕБНОЙ ДИСЦИПЛИНЕ**

Самостоятельная работа студентов (СРС) направлена на закрепление и углубление освоения учебного материала, развитие практических умений. СРС включает следующие виды самостоятельной работы студентов:

 анализ/решение кейсов (ситуационных производственных, профессиональных задач);

- выполнение тестовых заданий;
- подготовка к тестированию;
- работа с материалами курса, вынесенными на самостоятельное изучение;
- работа со справочной литературой и словарями;
- решение задач и упражнений по образцу;

Перечень контрольных вопросов и заданий для самостоятельной работы студентов приведен в приложении и хранится на кафедре.

Для СРС рекомендуется использовать источники, приведенные в п. 7.

## **7 УЧЕБНО-МЕТОДИЧЕСКОЕ И ИНФОРМАЦИОННОЕ ОБЕСПЕЧЕНИЕ УЧЕБНОЙ ДИСЦИПЛИНЫ**

## **7.1 Основная литература**

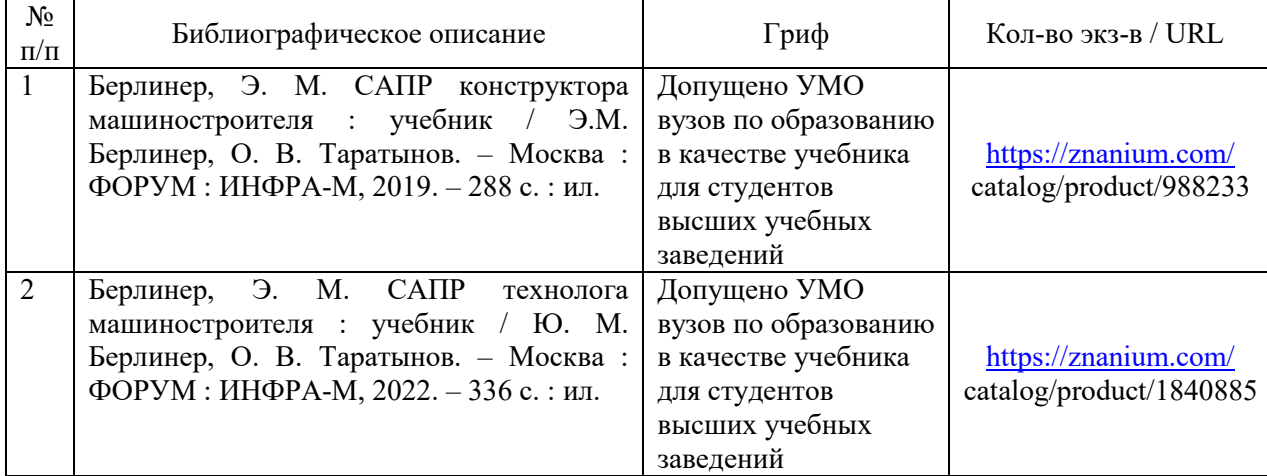

## **7.2 Дополнительная литература**

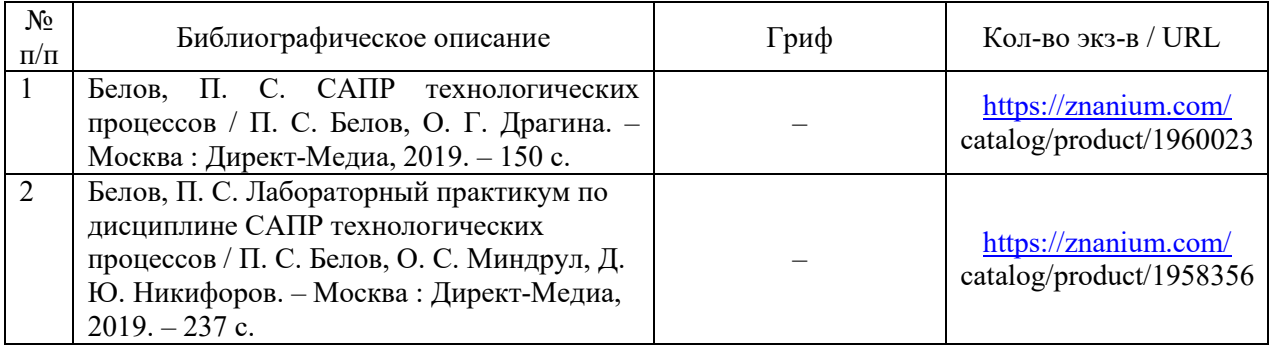

## **7.3 Перечень ресурсов сети Интернет по изучаемой дисциплине**

1. ПО КОМПАС-3D: kompas.ru/publications/, www.youtube.com/@asconvideo;

- 2. ПО SolidWorks: help.solidworks.com, www.youtube.com/solidworks;
- 3. ПО Ansys: www.ansys.com, www.youtube.com/@AnsysLearning;
- 4. ПО СПРУТ-ТП: csprut.ru/spruttp/, www.youtube.com/@SprutTP;
- 5. ПО SprutCAM: csprut.ru/sprutcam/, www.youtube.com/@sprutcam-ru.

**7.4 Перечень наглядных и других пособий, методических рекомендаций по проведению учебных занятий, а также методических материалов к используемым в образовательном процессе техническим средствам**

### **7.4.1 Методические рекомендации**

1 САПР гибких производственный систем: методические рекомендации к лабораторным работам для студентов направления подготовки 15.03.06 «Мехатроника и робототехника» очной формы обучения. / сост. Е.Ю. Демиденко, К.В. Сасковец, О.Н. Шишова. – Могилев : Белорусско-Российский университет (электронный вариант).

## **7.4.2 Информационные технологии**

Лекции по темам  $N_2N_21 - 10$ : презентации в формате ppt, pptx.

#### **7.4.3 Перечень программного обеспечения, используемого в учебном процессе**

1. Лицензионное ПО КОМПАС-3D – используется при проведении лабораторного занятия № 1 (согласно п. 2.2).

2. Лицензионное ПО SolidWorks – используется при проведении лабораторного занятия № 2 (согласно п. 2.2).

3. Лицензионное ПО Ansys – используется при проведении лабораторного занятия № 3 (согласно п. 2.2).

4. Лицензионное ПО СПРУТ-ТП – используется при проведении лабораторного занятия № 4 (согласно п. 2.2).

5. Лицензионное ПО SprutCAM – используется при проведении лабораторных занятий № 5, 6 (согласно п. 2.2).

# **8 МАТЕРИАЛЬНО-ТЕХНИЧЕСКОЕ ОБЕСПЕЧЕНИЕ УЧЕБНОЙ ДИСЦИПЛИНЫ**

Материально-техническое обеспечение дисциплины содержится в паспорте лаборатории «Робототехники», рег. номер ПУЛ-4.441-701/7-23.